# VariSel: An R package to perform variable selection in the multivariate linear model

### Or how a Gallic village stays irreductible

### Marie Perrot-Dockès, Julien Chiquet

UseR2019

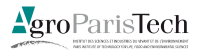

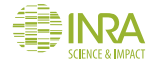

### A simple vision of the immune system : Or how Astérix and Obélix can kick-off the Romans

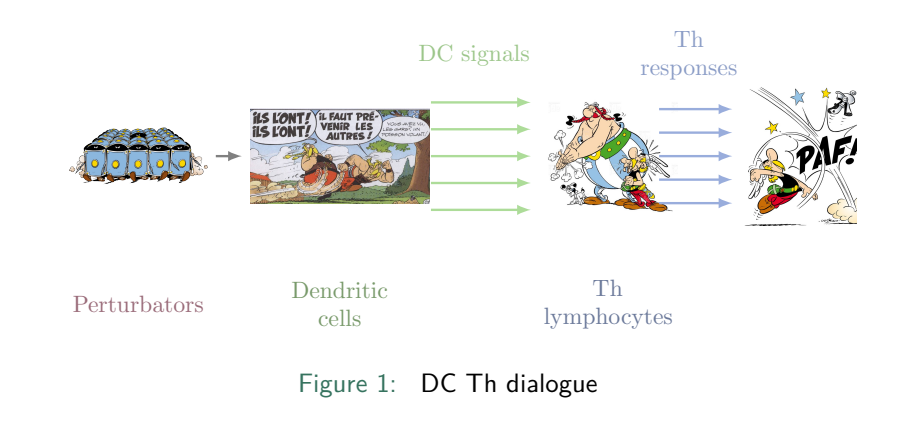

Grandclaudon, M., Perrot-Dockès, M, Trichot, C et al. A Quantitative Multivariate Model of Human Dendritic Cell-T Helper Cell Communication (March 15, 2019). Available at<http://dx.doi.org/10.2139/ssrn.3353217>

#### Experimental set up : Ordralphabetix and Cétautomatix are two!

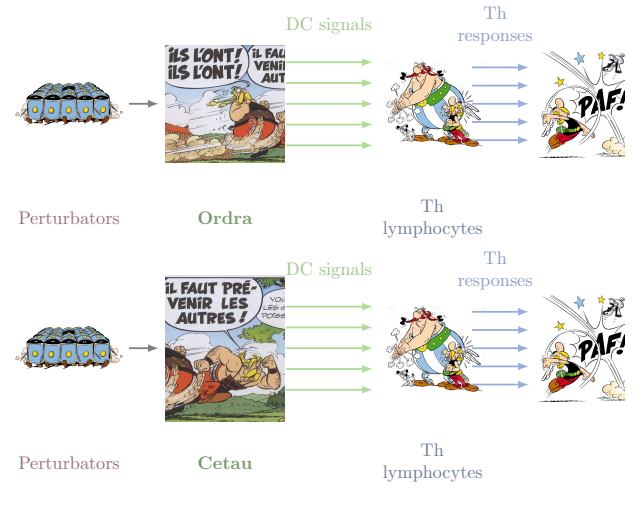

### Figure 2: DC Th dialogue

**Dataset description:** 

 $\triangleright$  **X**:  $n \times p$  design matrix : the DC signals

 $\blacktriangleright$  **Y**:  $n \times q$  response matrix : the Th responses

- **Question:** Which variables influence the responses?
- ► Approach:
	- $\triangleright$  Variable selection in

$$
\boldsymbol{Y}=\boldsymbol{X}\boldsymbol{B}+\boldsymbol{E},
$$

where

- $\blacktriangleright$  **B**:  $p \times q$  **sparse** coefficients matrix
- $\blacktriangleright$  **E**:  $n \times q$  error matrix with

$$
\forall i \in \{1,\ldots,n\},\ (E_{i,1},\ldots,E_{i,q}) \stackrel{\textit{iid}}{\sim} \mathcal{N}(0,\boldsymbol{\Sigma}_q)
$$

 $\triangleright$  We take the dependence into account by estimating  $\Sigma_a$ .

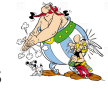

**Dataset description:** 

 $\triangleright$  **X**:  $n \times p$  design matrix : the DC signals

 $\blacktriangleright$  **Y**:  $n \times q$  response matrix : the Th responses

- **Question:** Which variables influence the responses?
- ► Approach:
	- $\triangleright$  Variable selection in

$$
\boldsymbol{Y}=\boldsymbol{X}\boldsymbol{B}+\boldsymbol{E},
$$

where

- $\blacktriangleright$  **B**:  $p \times q$  **sparse** coefficients matrix
- $\blacktriangleright$  **E**:  $n \times q$  error matrix with

$$
\forall i \in \{1,\ldots,n\},\ (E_{i,1},\ldots,E_{i,q}) \stackrel{\textit{iid}}{\sim} \mathcal{N}(0,\boldsymbol{\Sigma}_q)
$$

 $\triangleright$  We take the dependence into account by estimating  $\Sigma_a$ .

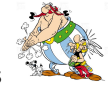

## Differents penalties : for different point of view

**Lasso**: select variables without taking into account potential links.

$$
\widehat{b}_L = \mathrm{Argmin}_b \left\{ ||y - \mathbf{X}b||_2^2 + \lambda ||b||_1 \right\},\,
$$

► Group-Lasso select a group of variables.

$$
\widehat{b}_G = \mathrm{Argmin}_{b_1,\ldots,b_L} \left\{ ||y - \sum_{1 \leq \ell \leq L} \mathbf{X}_{(\ell)} b_{(\ell)} ||_2^2 + \lambda \sum_{1 \leq \ell \leq L} \sqrt{p_\ell} ||b_\ell||_2 \right\},\,
$$

**Fused-Lasso**: influence a group of variables to have the same coefficient.

$$
\widehat{b}_F = \text{Argmin}_b ||y - \boldsymbol{X}b||_2^2 + \left\{ \lambda_1 \sum_{(i,j) \in \mathcal{G}} |b_i - b_j| + \lambda_2 ||b||_1 \right\},
$$

## Differents penalties : for different point of view

**Lasso**: select variables without taking into account potential links.

$$
\widehat{b}_L = \mathrm{Argmin}_b \left\{ ||y - \mathbf{X}b||_2^2 + \lambda ||b||_1 \right\},\,
$$

► Group-Lasso select a group of variables.

$$
\widehat{b}_G = \mathrm{Argmin}_{b_1,\ldots,b_L} \left\{ ||y - \sum_{1 \leq \ell \leq L} \mathbf{X}_{(\ell)} b_{(\ell)} ||_2^2 + \lambda \sum_{1 \leq \ell \leq L} \sqrt{p_\ell} ||b_\ell||_2 \right\},\,
$$

**Fused-Lasso**: influence a group of variables to have the same coefficient.

$$
\widehat{b}_F = \text{Argmin}_b ||y - \boldsymbol{X}b||_2^2 + \left\{ \lambda_1 \sum_{(i,j) \in \mathcal{G}} |b_i - b_j| + \lambda_2 ||b||_1 \right\},
$$

```
mod <- train_VariSel( Y = T_resp,
                       regressors = DC_sign,
                       group = dc,type ="group_multi_regr")
```

```
X <- model.matrix(~DC_sign:dc -1)
mod <- train_VariSel( Y = T_resp,
                      X = X.
                      sepx = ":"type ="group_multi_regr")
```

```
mod <- train_VariSel( Y = T_resp,
                       regressors = DC_sign,
                       group = dc,type ="group_multi_regr")
```

```
X <- model.matrix(~DC_sign:dc -1)
mod <- train_VariSel( Y = T_resp,
                      X = X.
                      sepx = ":"type ="group_multi_regr")
```
# VariSel for one model type : Outcome

### **plot**(mod)

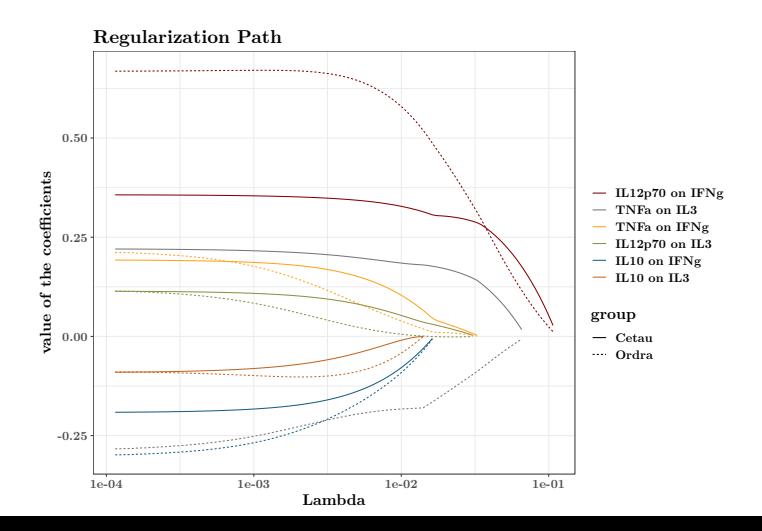

# Different modelling strategy

### **compar\_path**(mods = **list**(mod,m2,m3,m4))

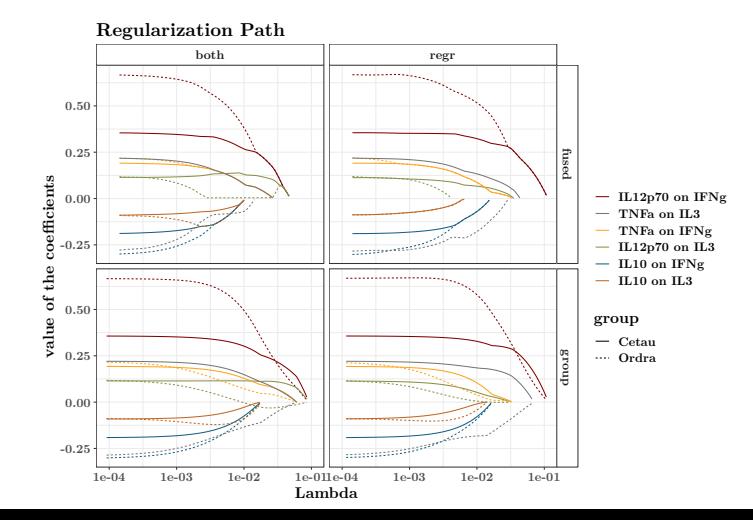

# Different modelling strategy

### **compar\_path**(mods = **list**(mod,m2,m3,m4))

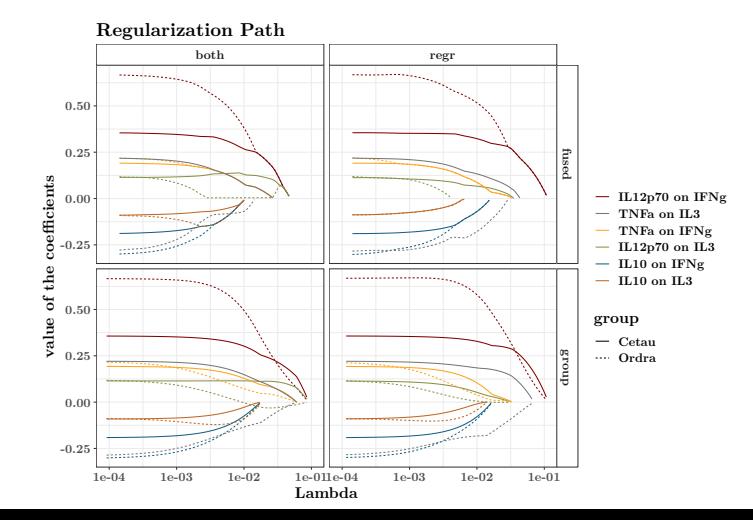

## Models selection

\n
$$
\text{ct} < \text{-} \text{compar_type} \left( Y = T_{resp, regressors} = DC_{sign}, \right. \\
 \text{group} = dc, \\
 \text{types} = c("group\_multi\_regr", "group\_multi\_both",\text{"fused\_multi\_regr", "fused\_multi\_both",\text{"lasso\_multi"}}, \text{times} = 10)
$$
\n

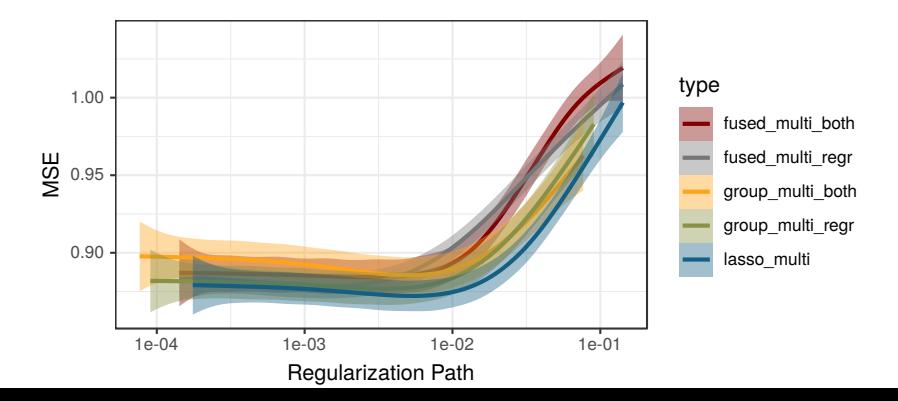

### Best models representation

bm <- **get\_best\_models**(ct,criterion = "MSE\_boot") **plot\_md**(bm)

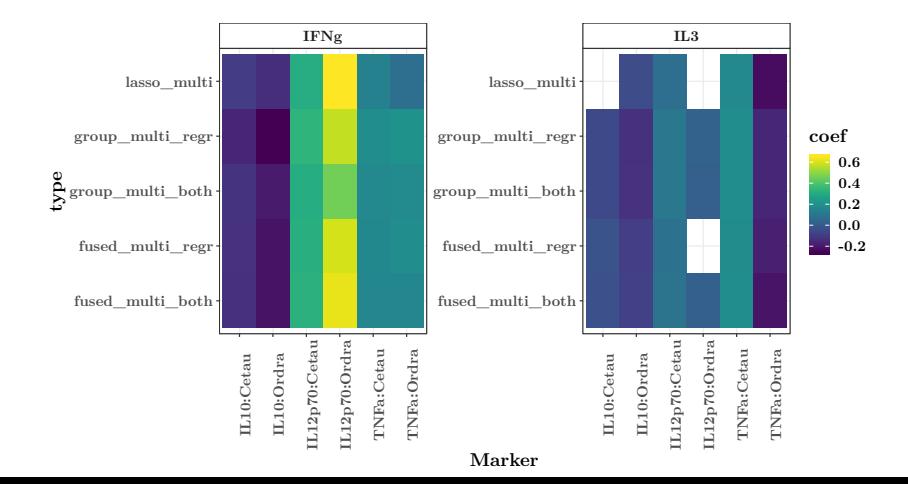

This is an R package to perform variable selection in multivariate linear models. It can

- $\triangleright$  Associate explicative variables
- Associate responses
- $\triangleright$  Associate both explicative variables and responses
- $\blacktriangleright$  Let all variables 'free', without assoiciating any of them

Come and see the vignette! https://github.com/Marie-PerrotDockes/VariSel